Fundamentos de Transmisión y Propagación de Ondas (FTPO) 2013‐14

## Prueba de evaluación continua **EC1: L‐17‐Feb‐2014**

**1ª parte: sin libros, ni apuntes, ni calculadora (1h) 5 ptos**

Apellidos, nombre

**Nota: Escribir expresamente para todos los campos vectoriales/escalares su carácter vectorial o escalar. Para los ejercicios 1‐2 escribir también explícitamente la dependencia de los campos con las coordenadas espaciales y el tiempo o frecuencia.**

**Si existiera una convolución en alguna pregunta, todos los límites de integración y variables hay que ponerlos de manera explícita (no valdría usar el símbolo de convolución). (1 pto)**

1) Escribir *en el dominio de la frecuencia en forma diferencial*: las dos ecuaciones de Maxwell del rotacional y la ecuación de continuidad de la carga. Obtener a partir de ellas las dos ecuaciones de Maxwell de la divergencia *en el dominio de la frecuencia en forma diferencial. UTILIZAR EL SIGUIENTE ESPACIO PARA CONTESTAR (1 pto)*

2) Escribir la relación constitutiva en el *dominio del tiempo* para la inducción eléctrica para un medio material lineal, isótropo, no homogéneo y con dispersión temporal. Escriba dicha relación en el *dominio de la frecuencia. UTILIZAR EL SIGUIENTE ESPACIO PARA CONTESTAR (1 pto)*

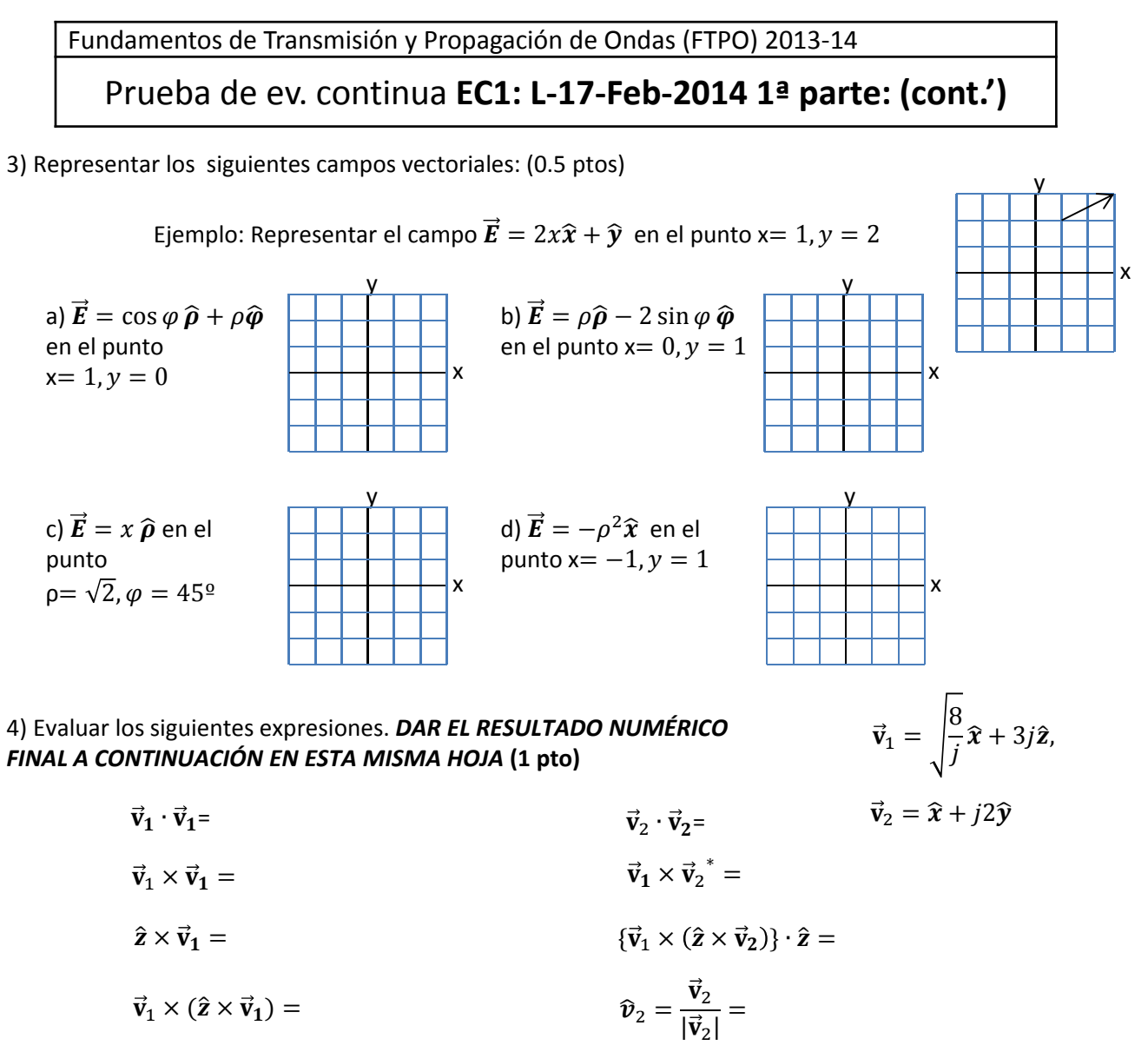

(el equivocarse en el carácter vectorial o escalar de *un sólo resultado* hará que la puntuación de este ejercicio sea directamente 0)

5) Calcular los campos en el dominio del tiempo correspondientes a los siguientes fasores vectoriales, a la pulsación  $\omega_0$ , donde  $\gamma = \alpha + j\beta$ ,  $Z = \frac{\gamma}{j\omega_0 \varepsilon}$  y  $\alpha, \beta, \varepsilon$  son constantes reales positivas. *DAR EL RESULTADO FINAL A CONTINUACIÓN EN ESTA MISMA HOJA* **(1 pto):**

$$
\vec{E}_c = e^{-\gamma z} (\hat{x} + j2\hat{y}) \qquad \vec{E} =
$$

$$
\vec{H}_c = \frac{1}{Z} (\hat{z} \times \vec{E}_c) \qquad \vec{H} =
$$

6) Si se tienen los campos en el tiempo  $\vec{E}$ ,  $\vec{H}$  correspondientes a los fasores vectoriales del ej. 2, calcular  $\vec{S}$   $>$ , donde  $\vec{S} = \vec{E} \times \vec{H}$ . DAR EL RESULTADO FINAL A CONTINUACIÓN EN ESTA MISMA HOJA (0.5 ptos):

$$
<\vec{S}>=
$$

## Fundamentos de Transmisión y Propagación de Ondas (FTPO) 2013‐14 Prueba de evaluación continua **EC1: L‐17‐Feb‐2014 2ª parte: se puede consultar libros, apuntes y calculadora (cuando lo autorice el profesor) (1h) 5 ptos.** Apellidos, nombre

7) En un problema de electrostática en el vacío se ha medido el campo eléctrico y se ha llegado a las siguiente expresión del campo eléctrico para cualquier zona del espacio, donde  $K[V/m^2]$  es una constante que se considera conocida al hacer la medida (**3.5 ptos.**) *CONTESTAR A ESTE EJERCICIO EN UNA HOJA EXTRA CON EL NOMBRE*

$$
\vec{E}(r,\theta,\varphi) = \begin{cases} K \, r \, \hat{r}, & r < R_0 \\ K R_0^3 \, \frac{1}{r^2} \, \hat{r} & r \ge R_0 \end{cases}
$$

a) Calcular la divergencia del vector inducción del campo eléctrico para  $r < R_0$  y para  $r > R_{0}$  e indicar cual es la densidad volumétrica de carga, indicando sus unidades (0.5 ptos)

b) Calcular la carga total almacenada, indicando sus unidades, en una esfera de radio  $R_i$ , con  $R_i < R_0$ . Calcular la carga total almacenada, indicando sus unidades, en una esfera de radio  $R_e$  con  $R_e > R_0$  (1 pto.)

c) Demostrar si  $\vec{E}$  cumple las condiciones de contorno para  $\vec{E}$  en la superficie  $r = R_0$ . Aplicar las condiciones de contorno para  $\vec{\bm{D}}$  en la superficie  $r = R_0$  para averiguar si hay densidad superficial de carga en esa superficie. (1 pto.)

d) Calcular  $\nabla \times \vec{E}$  y ver si se verifica la ecuación de Maxwell para la electrostática. Calcular razonadamente la circulación de E a lo largo de una espira posicionada en el plano xy de radio  $R_i < R_0$ .

Si se sabe que la integral por  $A \to C_1 \to B$  vale  $V_{BA}$ , calcular razonadamente la integral por  $B \to C_2 \to A$ . (1 pto.)

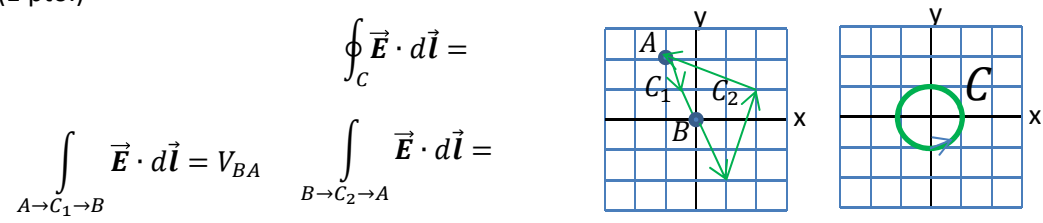

Fundamentos de Transmisión y Propagación de Ondas (FTPO) 2013‐14

## Prueba de ev. cont. **EC1: L‐17‐Feb‐2014 2ª parte (cont.')**

## 8) Calcular los fasores vectoriales de los siguientes campos (0.5): *DAR EL RESULTADO FINAL A CONTINUACIÓN EN ESTA MISMA HOJA*

a) 
$$
\vec{E} = \cos\frac{x}{a}\cos(\omega t - \beta z)\hat{x} - e^{-x/a}\cos(\omega t + \beta y + \varphi_2)\hat{x}
$$
  
\n
$$
\vec{E}_c =
$$
  
\nb) 
$$
\vec{H} = \frac{A}{\rho}\sin(\omega t + \beta z + \varphi_0)\hat{\rho} + B\sin\frac{y}{b}\sin(\omega t - \beta z)\hat{\varphi}
$$
  
\n
$$
\vec{H}_c =
$$

9) Calcular la resistencia del siguiente material formado por la conexión de dos materiales conductores distintos cuando: a) El campo eléctrico aplicado tiene dirección  $z$  (electrodos en  $z = 0$  y  $z = c_1 + c_2$ 

b) El campo eléctrico aplicado tiene dirección  $x$  (electrodos en  $x = 0$  y  $x = a$ )

*UTILIZAR EL SIGUIENTE ESPACIO PARA CONTESTAR (1 pto)*

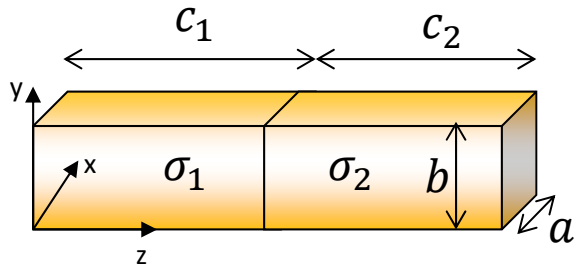